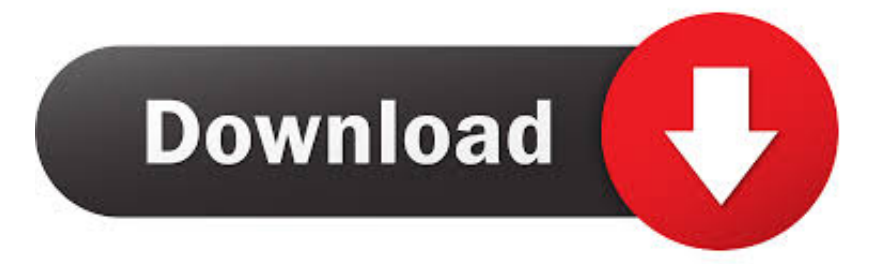

## [Lost My Itunes Password](https://imgfil.com/1vya7b)

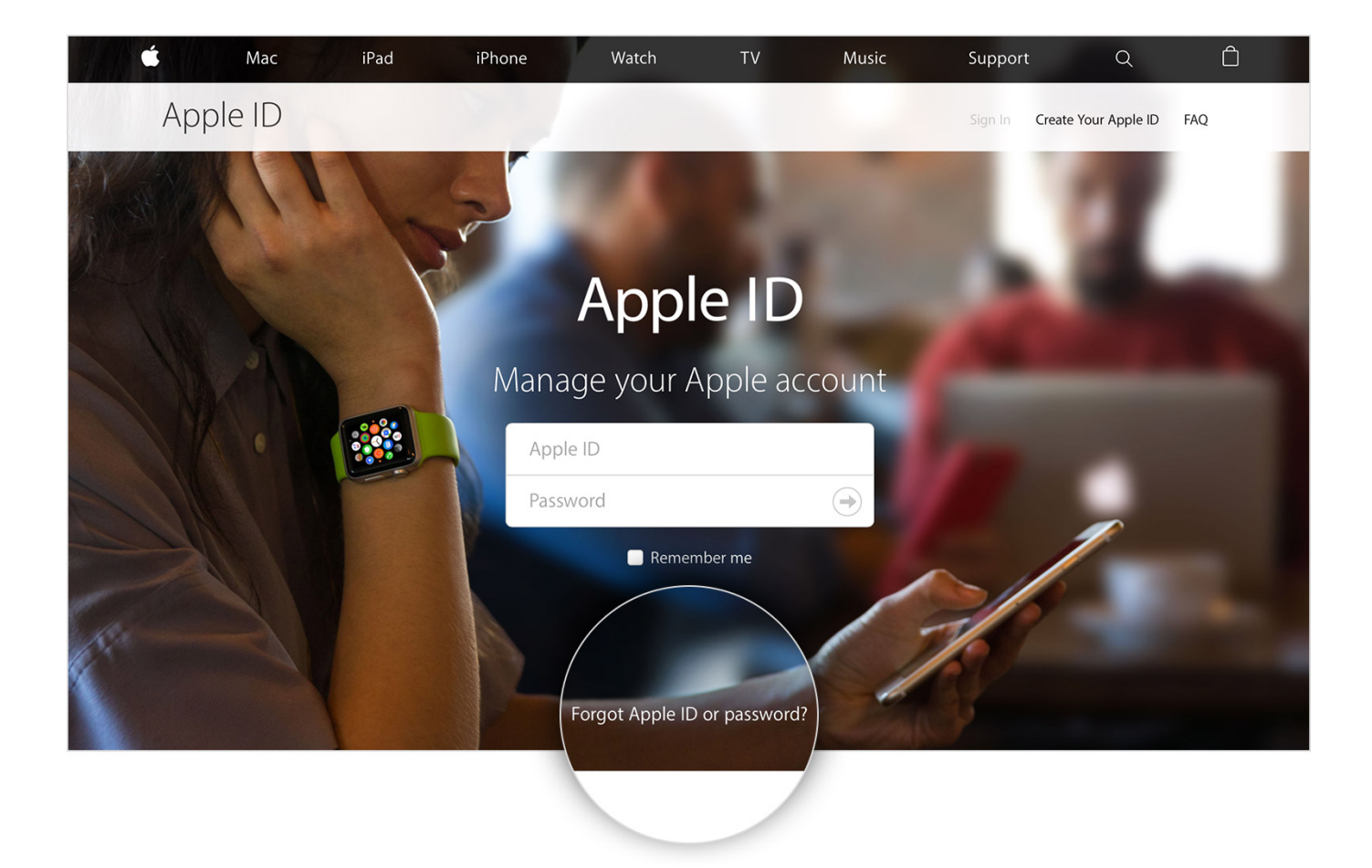

[Lost My Itunes Password](https://imgfil.com/1vya7b)

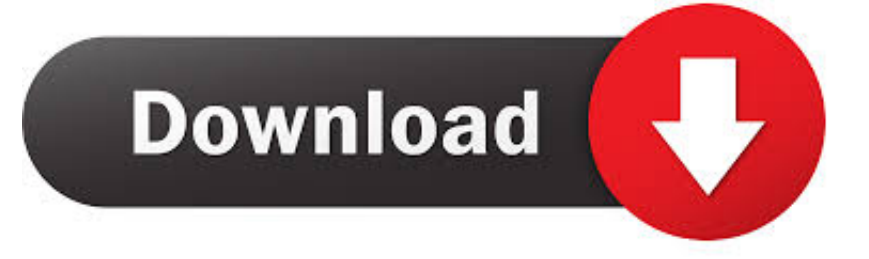

1: Erase Data/Factory Reset iPhone Without a Passcode Via iTunes, iTunes or Via Recovery Mode. To reset the Notes password linked to your Apple ID account, ...

You can change your password for security reasons or reset it if you forget it. Your Google ... To request another email, follow the steps to recover your account .. Step 1: To start, go to appleid.apple.com and click Forgot Apple ID or password in the center of the page. Note: Your password may .... Forgot Your Apple ID or Password · Enter your Apple ID. · If you forgot your Apple ID, click Forgot your Apple ID? · If you choose email verification, click Reset now> .... You must change your iTunes password (otherwise known as an Apple ID) on a computer. Apple does not currently provide a way to change iTunes or App Store login passwords ... Now I have lost my password to itunes app to publish. When I .... Have you lost your iTunes password, struggling to know how to change my iTunes password! Read All in One Guide to reset your Apple Store Password!

## **lost itunes password**

lost itunes password, lost itunes password and email, lost itunes password on ipad, reset iphone lost itunes password, how to get lost itunes password, lost itunes backup password, lost ipad password no itunes, lost itunes account name and password, i have lost my itunes password, recover lost itunes backup password, lost password itunes backup, lost password itunes app store, lost my itunes password and email, lost itunes username and password

Correct Answer: I am new to iphones and when I go the app store it wants me to give my password, but won't take my icloud password.

## **lost itunes password on ipad**

If you've forgotten your code or bought a locked phone from a previous user ... You will only be able to reset your iPhone with iTunes if you have previously ... This will ensure you're able to recover all of that lost data afterward.. If the hacker is left long enough, they could change your password, make unauthorized purchases, or even get your account banned or deleted. 2 .... Forgot iPhone/iPad/iPod Touch passcode after recent change. Recover Lost iTunes Backup Password. With iPhone Unlocker, you can easily remove Apple ID and ...

## **how to get lost itunes password**

Tenorshare iPhone Backup Unlocker Standard could help you recover lost iTunes backup password for iOS devices including iPhone, iPad, and iPod, and .... Step 1. Download and Open UUkeys iTunes Backup Unlocker · Step 2. Select Encrypted Backup File · Step 3. Choose Right Password Recovery .... How or why was my subscription transferred? ... A subscription purchased with a particular Apple ID or Google Play account can only be applied to one Pandora account at a ... Select Retrieve Your Subscription. Enter your Apple ID password.. Apple uses the Apple ID and iCloud account to manage in-app purchases. ... tap More; Go to Settings; Tap Restore subscription; Type your password if needed ... You can create an account in More/My Profile by tapping the Register button.. If you forgot your Apple ID or Apple ID Password, or you want to change it Reset it or recover it?, This video will guide you to complete your task. Navigate to iforgot.. Apple has no way to unlock your iPhone if you forgot your password. ... before you start this process is to place your iPhone into recovery mode.. Can't sign in or reset your Apple ID password at all? Start ... — iForgot walks you through the steps to reset a forgotten password, unlock .... On your iOS device, go to Settings → General → Reset . · Tap Reset All Settings and enter your iOS passcode. · Follow the steps to reset your ... 8a1e0d335e

[http://erseidigcons.tk/tancrist/100/1/index.html/](http://erseidigcons.tk/tancrist/100/1/index.html)

[http://anarunej.tk/tancrist99/100/1/index.html/](http://anarunej.tk/tancrist99/100/1/index.html)

[http://geotireti.tk/tancrist69/100/1/index.html/](http://geotireti.tk/tancrist69/100/1/index.html)